# CRÉER SON COMPTE SUR ADUM

Lundi 12 février 2024

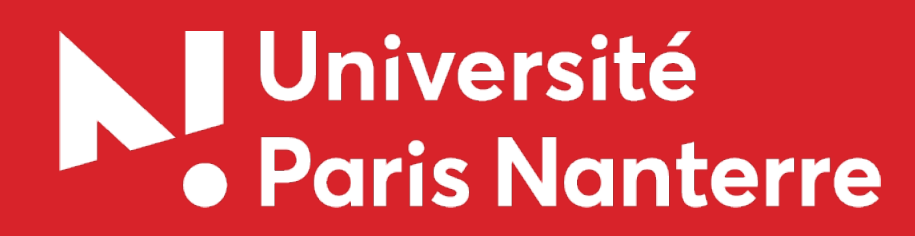

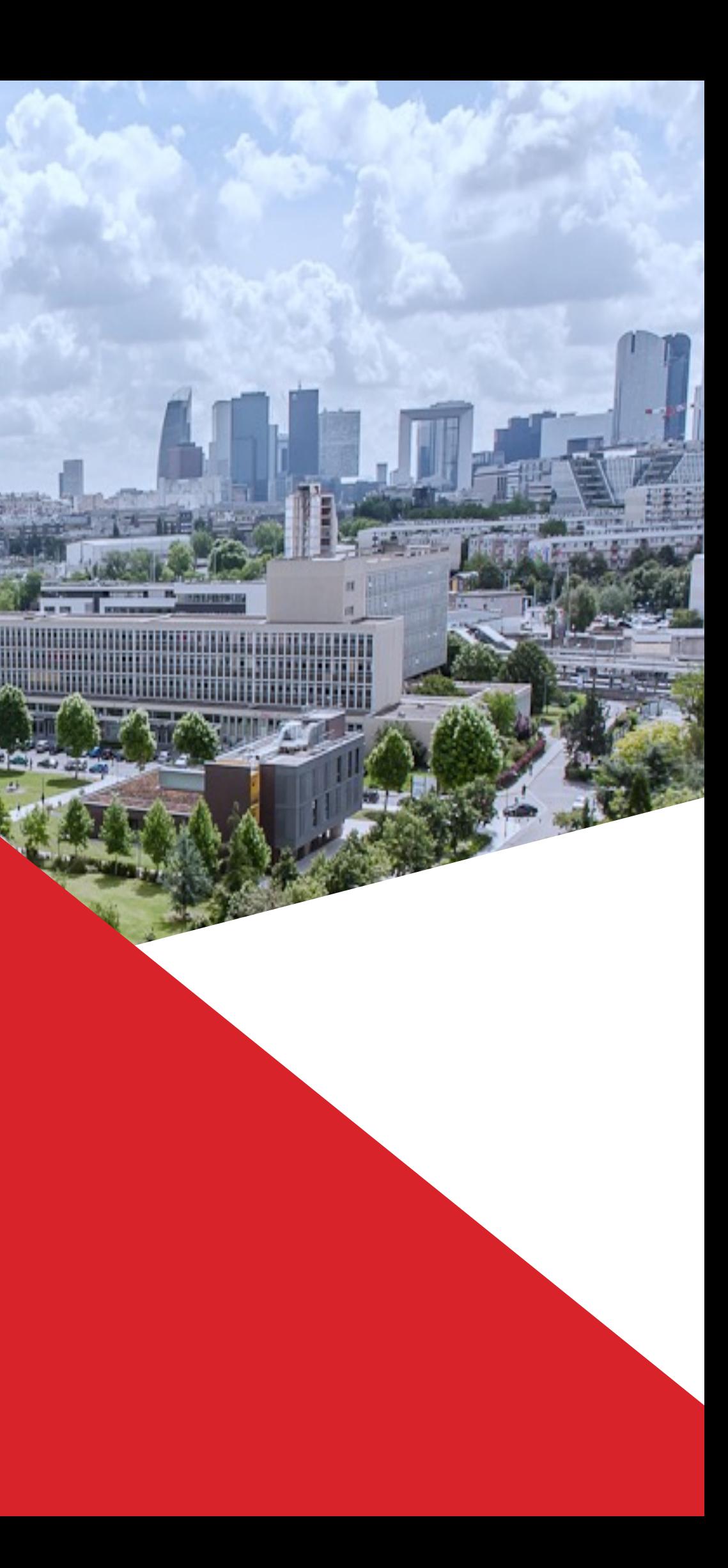

ADUM (Accès Doctorat Unique Mutualisé) est un outil collaboratif de gestion et de communication offrant de nombreuses fonctionnalités.

Un de ses principaux objectifs est la mise en réseau des doctorants et des docteurs, il contribue à la valorisation de l'ensemble de la communauté de la recherche, et constitue un annuaire très riche accessible aux entreprises et cabinets de recrutement qui cherchent leurs futurs collaborateurs. Il permet également d'instaurer une synergie entre les différents acteurs de la formation doctorale.

Le dispositif ADUM contient des informations stockées dans une base de données unique et sécurisée. Il répond aux besoins des doctorants en simplifiant leurs démarches administratives, vise à améliorer leur parcours en leur donnant accès à des informations les concernant spécifiquement (actualité de la recherche, offres d'emploi) et leur permet de se rendre plus visibles, s'ils le souhaitent, et de mettre en valeur leur profil et leurs travaux de recherche.

Ce guide a pour but de vous accompagner, pas à pas, lors de la création de votre profil, qui permettra ensuite le dépôt de votre candidature.

# PAGE D'ACCUEIL - CREATION DE L'ESPACE PERSONNEI

# Voici la page d'accueil du portail internet ADUM, pour déposer votre candidature, c'est très simple, suivez le guide!

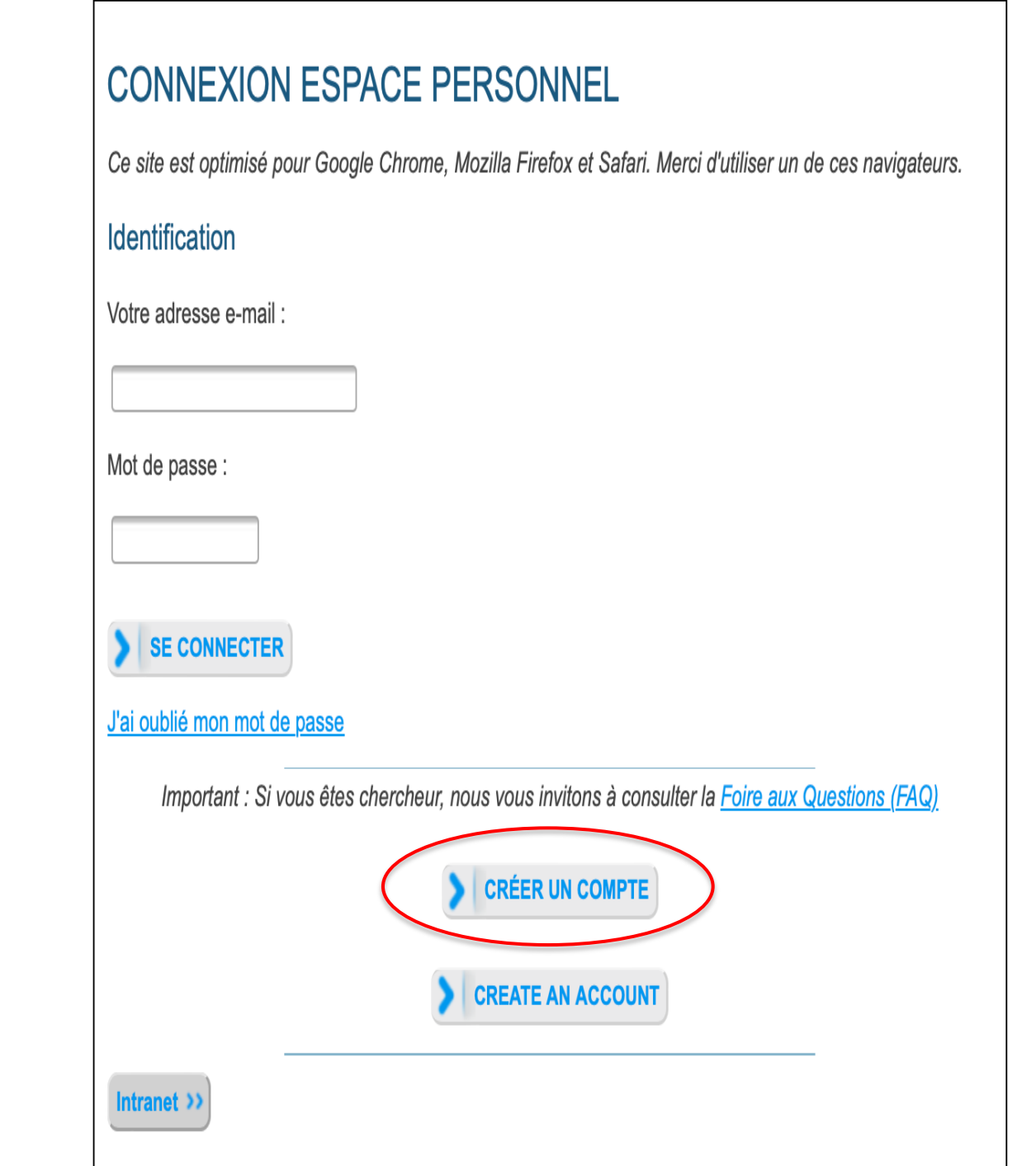

L'espace personnel ADUM est l'espace unique dédié à toutes les démarches de demande ou de validation d'inscription, de réinscription et de soutenance de thèse.

Il permet :

- d'accéder au dossier qui regroupe toutes les informations relatives au doctorat
- de modifier ou rectifier les données vous concernant
- de déposer des pièces administratives nécessaires à l'organisation du doctorat
- d'accéder aux services du réseau ADUM :
- · offres d'emploi
- actualités du doctorat
- d'enrichir votre profil de compétences
- de vous inscrire aux formations
- d'assurer la diffusion en ligne des thèses sur theses.fr

L'ADUM est un outil de gestion et une base de données partagés entre les acteurs des études doctorales : doctorants, docteurs, chercheurs, direction de thèses, direction de laboratoire, direction d'Ecole doctorale, gestionnaires administratifs et pédagogiques des études/écoles doctorales, responsable de bibliothèque, direction recherche, Collège Doctoral.

La qualité des données présentes dans l'ADUM est certifiée par les personnels habilités des établissements utilisant l'outil. Les données sont gérées exclusivement par des personnels de l'établissement dédiés à cette mission.

Cookies : En vous connectant vous transmettez un ou plusieurs cookies à votre ordinateur (ou autre appareil). Nous utilisons ces cookies uniquement pour faciliter votre navigation.

Ces cookies ne sont pas conservés et ne sont pas exploités et ne servent qu'à gérer les sessions, ils sont détruits au redémarrage du navigateur.

En cas de problème technique, vous pouvez nous contacter à l'adresse suivante : webmaster@adum.fr

Vous pouvez également consulter la FAQ concernant l'espace personnel des doctorants.

# **PAGE D'ACCUEIL - CREATION DE L'ESPACE PERSONNEL**

# Puis, vous arrivez sur cette page

# **VOUS SOUHAITEZ CRÉER UN COMPTE?**

Créer un compte vous permet de gérer et suivre vos demandes d'inscription et réinscription en thèse ou votre demande d'autorisation de soutenance. Vos données à caractère personnel seront traitées dans le cadre de l'exécution d'une mission de service public permettant la gestion du doctorat et la délivrance du diplôme.

Préparez les éléments nécessaires à la création de votre compte afin de ne pas perdre de temps dans la saisie de votre dossier.

Ce compte permettra également :

- de gagner du temps au moment des réinscriptions
- de stocker les données descriptives de la thèse et du suivi du travail de recherche
- de consulter et s'inscrire aux formations
- de disposer d'un portefeuille d'expériences et de compétences dans lequel sont saisis des éléments susceptibles de nourrir un CV
- d'accéder et recevoir des informations relatives au doctorat telles que : actualités de l'école doctorale, de l'établissement, offres d'emploi, offres de formation, annonces des soutenances...

## Sécurité

Nous attachons une grande importance à la qualité et à la protection des données personnelles. Tout doctorant ou docteur peut ainsi mettre à jour à tout moment les informations le concernant grâce à un accès sécurisé et pe publiées ou pas sur le web.

Le traitement a pour finalité la collecte et la diffusion d'informations concernant les doctorants et les docteurs pour la gestion et l'animation de la vie doctorale et l'accompagnement à l'insertion professionnelle.

## Définissez ci-dessous vos identifiants

## Adresse e-mail principale

## Mot de passe

Minimum 12 caractères, dont 1 majuscule (A-Z), 1 minuscule (a-z), 1 chiffre (0-9) et 1 caractère spécial (&#()?!@\$%\*\_-)

## Confirmation du mot de passe

En cochant cette case et en soumettant ce formulaire, je comprends que les informations saisies seront exploitées dans le cadre de la gestion du doctorat. Je reconnais avoir lu, compris et accepté la Politique de protectio

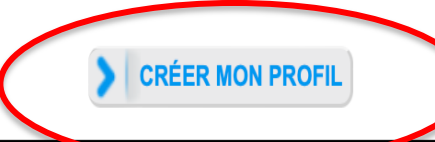

# MAIL DE VALIDATION

Une fois votre espace personnel créé, vous recevrez un mail (modèle ci-dessous) contenant un lien qui restera actif 24h et qui vous permettra de poursuivre la création de votre compte.

# $\rightarrow$  Envoi d'un e-mail automatique pour vérifier la validité de l'adresse e-mail

Bonjour,

Vous avez demandé la création d'un espace candidature pour le doctorat.

En activant le lien ci-dessous, vous donnez votre consentement pour le traitement de vos données dans le cadre de l'exécution d'une mission de service public de gestion du doctorat.

Les données sont collectées et traitées de manière loyale et licite, dans un principe de transparence lors du traitement. Les données sont adéquates, pertinentes et non excessives au regard des finalités pour lesquelles elles sont collectées et de leurs traitements ultérieurs.

Pour activer l'ouverture de votre compte cliquer ici : https://demo.adum.fr/candidature/newprofil.pl?tk=aHnWPGrQ34qWMHlYizIdACH6V9tIvJ2CVK4qy4UDQFMgJ

Ce lien restera actif 24 heures.

Si vous n'avez pas effectué de demande ou si vous ne souhaitez pas poursuivre votre demande vous pouvez ignorer cet e-mail. Bien cordialement,

Ceci est un e-mail automatique.

# CRÉATION DE COMPTE

Renseignez dans chaque page les champs requis, consultez si besoin les points « informations »

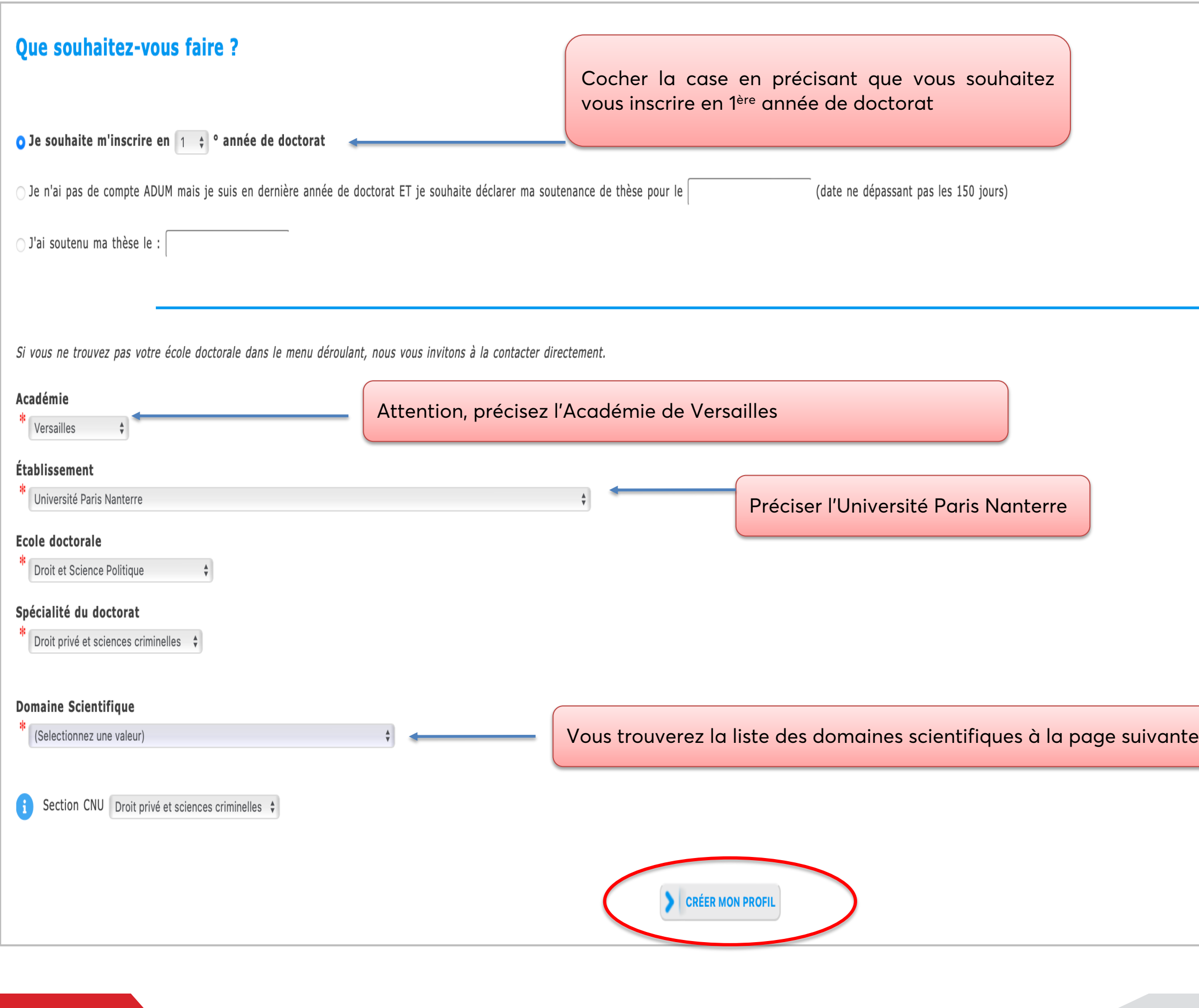

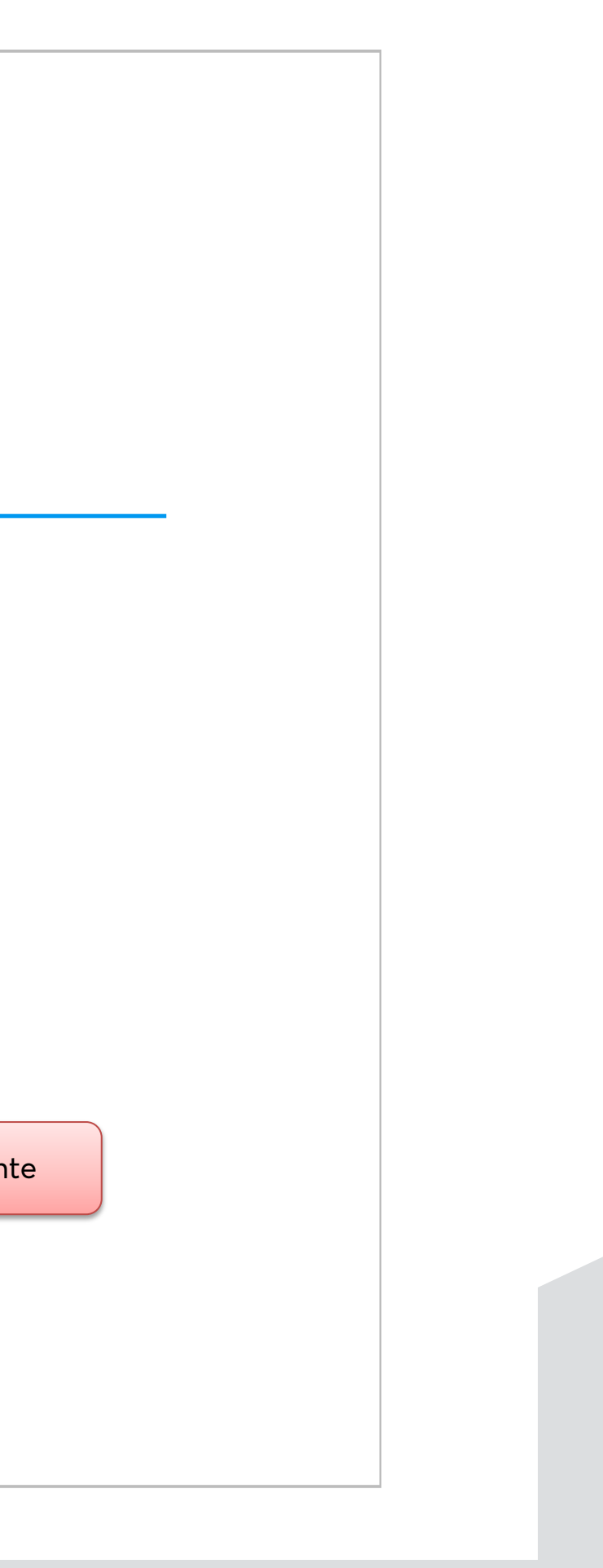

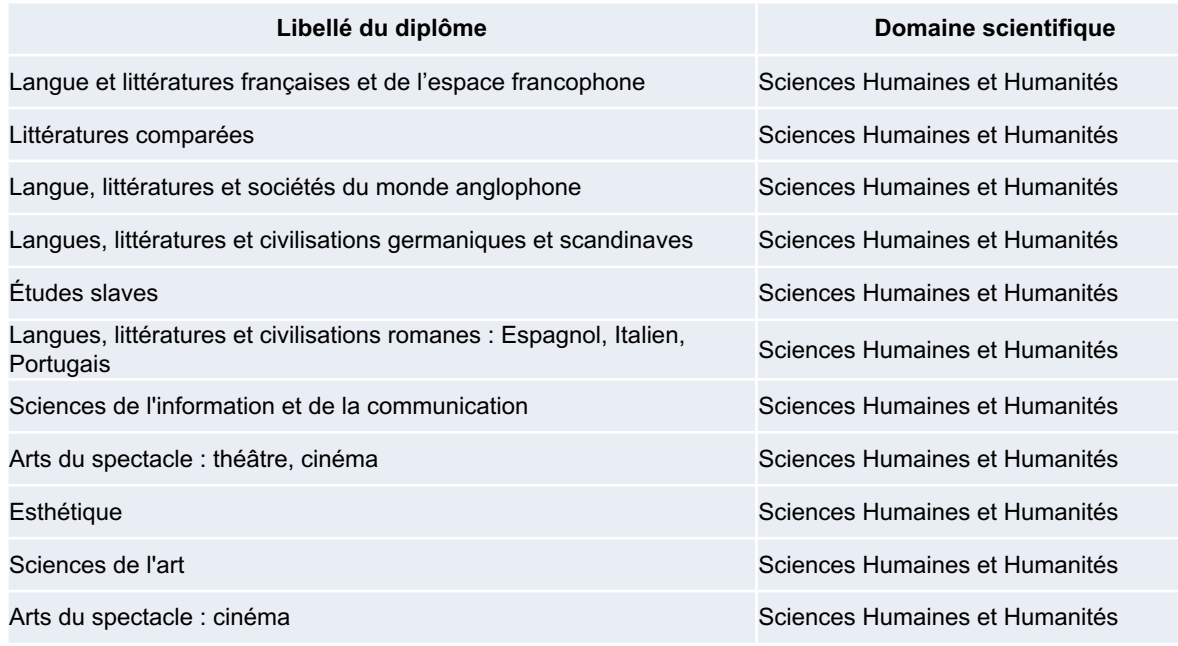

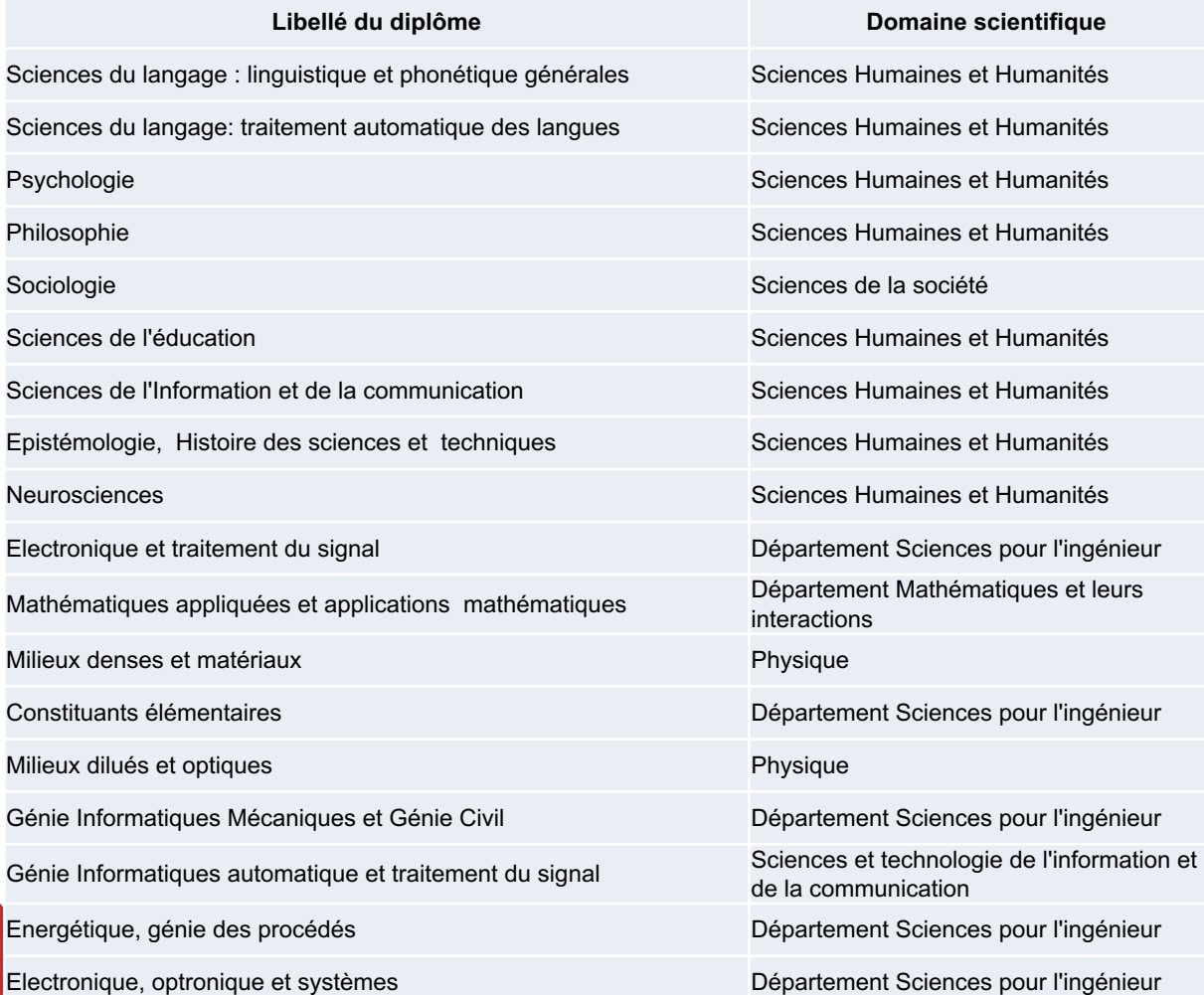

# DES DOMAINES SCIENTIFIQUES

#### **ED Lettres, Langues, Spectacles (138)**

#### **ED Connaissance, Langage, Modélisation (139)**

#### **ED Droit et Science Politique (141)**

**Libellé du diplôme** 

Droit privé et sciences criminelles

Droit public

Histoire du droit et des institutions

Science politique

#### **ED Milieux, Cultures et Sociétés du Passé et du Présent (395)**

## **Libellé du diplôme**

Langues et littératures anciennes

Aménagement et urbanisme

Sociologie

Anthropologie

Ethnologie

Préhistoire

Ethnomusicologie

Histoire et archéologie des mondes anciens

Histoire et archéologies des mondes médiévaux

Histoire et archéologie des mondes modernes

Histoire contemporaine

Histoire de l'art

Géographie humaine, économique et régionale

Archéologie - Ethnologie

Architecture et ville

# Libellé du diplôme **Domaine Scientifique** Aménagement de l'Espace, urbanisme Sociologie Anthropologie Démographie Histoire des mondes modernes Histoire du monde contemporain Démographie - Sociologie Sciences Economiques Sciences de gestion

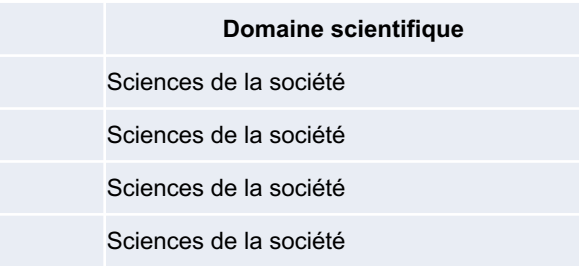

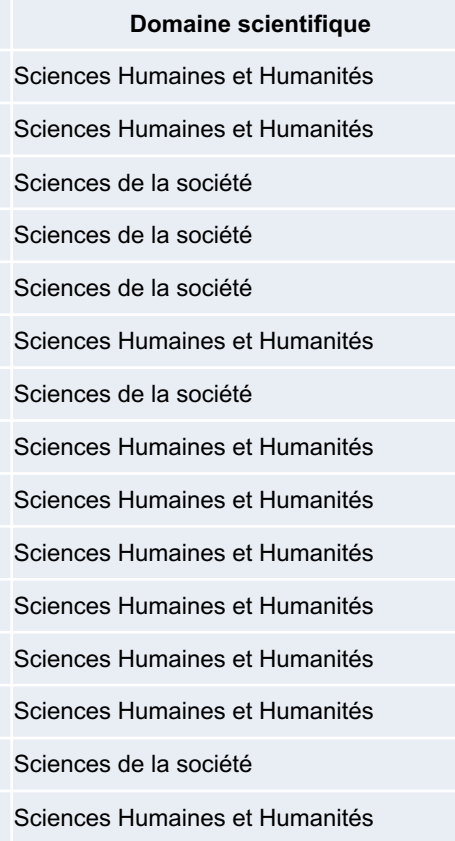

#### **ED Economie, Organisation, Société (396)**

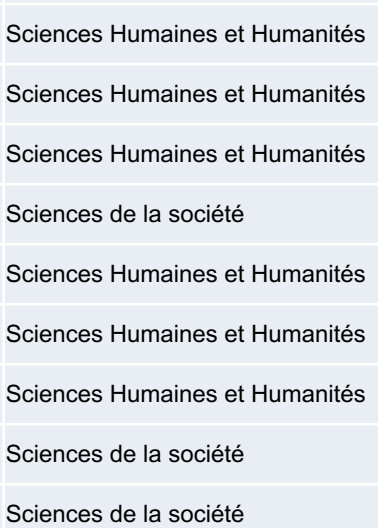

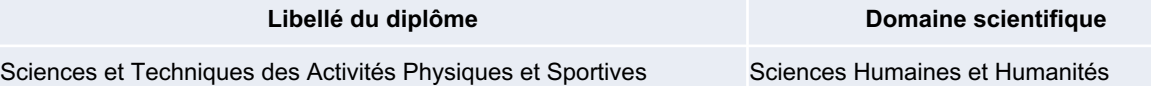

**ED Science du Sport, de la Motricité et du mouvement (566)**

Pour compléter votre profil, vous devrez renseigner chaque onglet (tous listés à gauche) et penser à **sauvegarder à chaque étape pour conserver vos données !**

# ETAT CIVIL

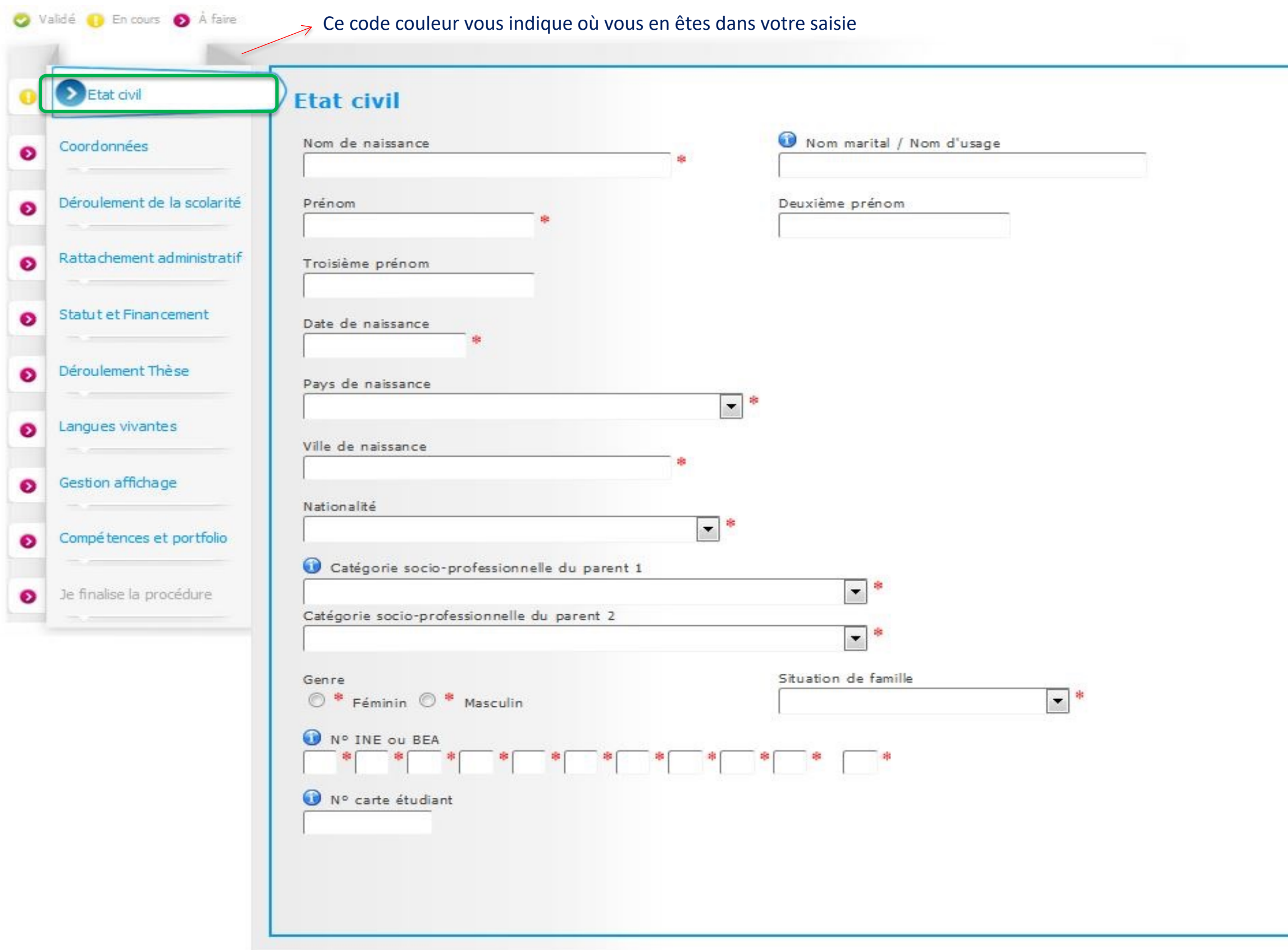

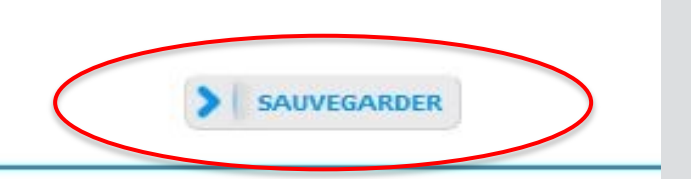

# COORDONNEES

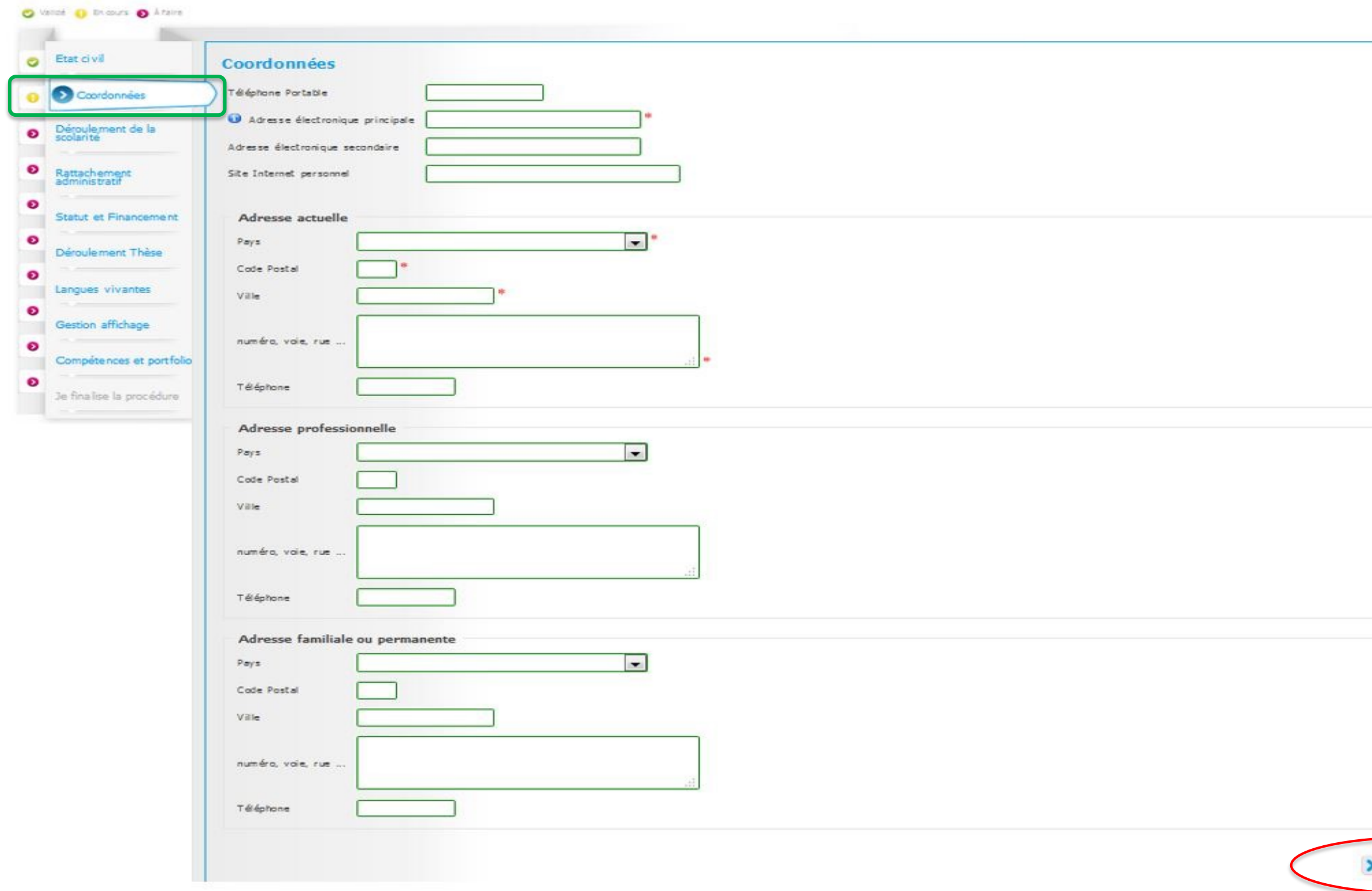

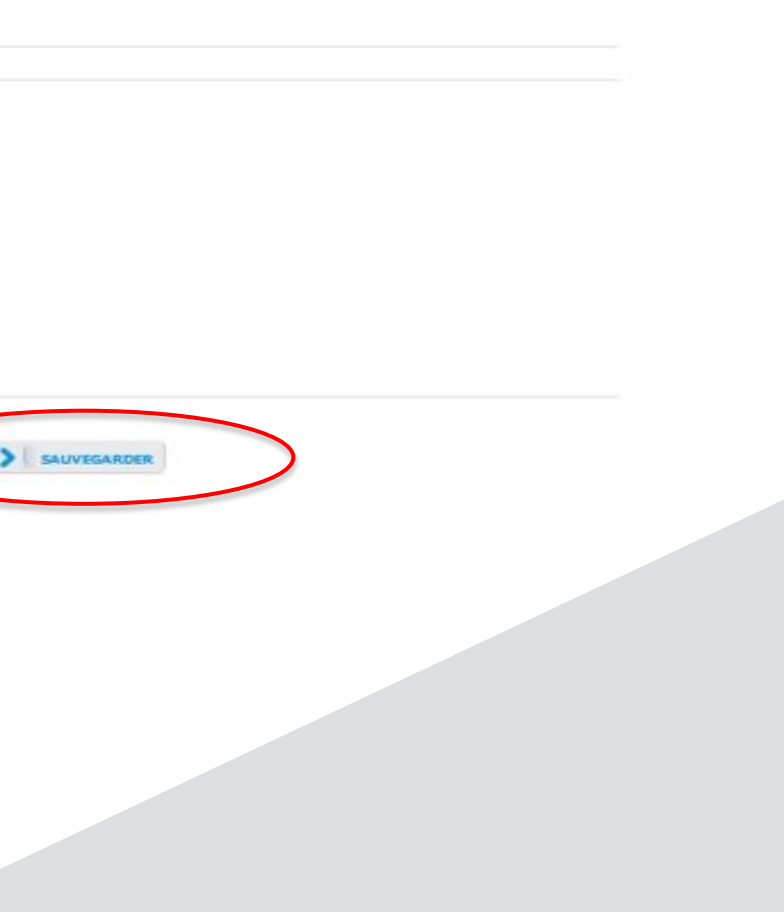

# DEROULEMENT DE LA SCOLARITE

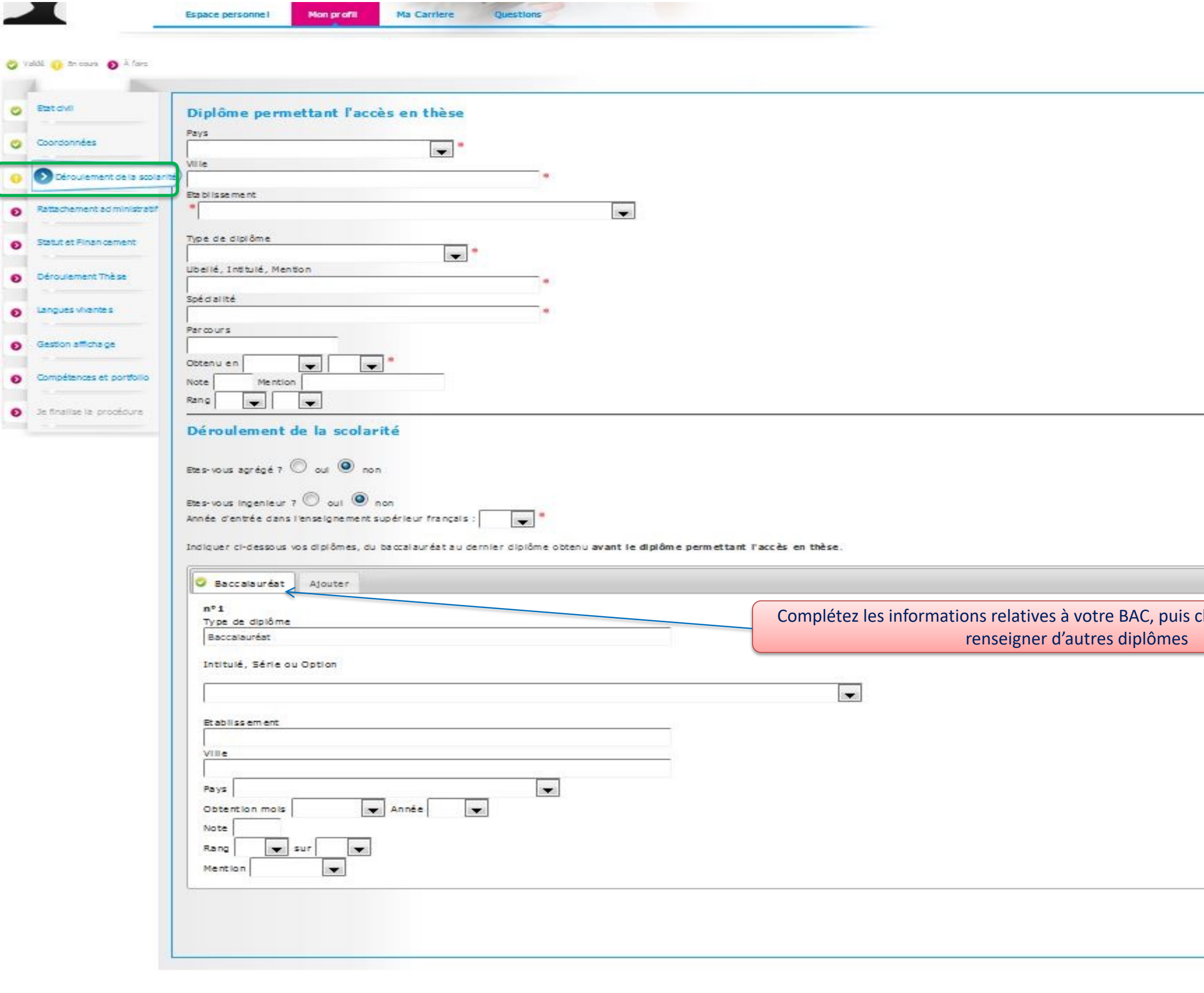

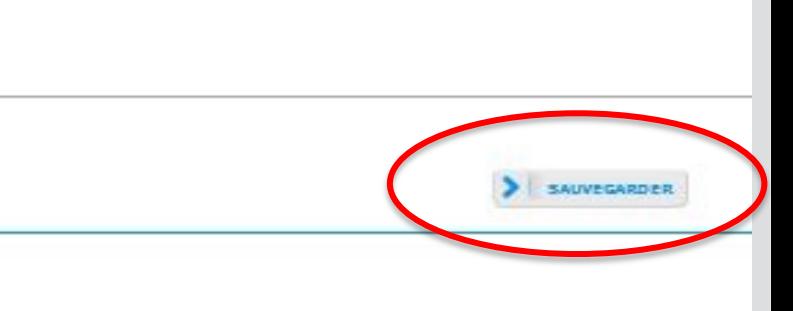

cliquez sur ajouter pour

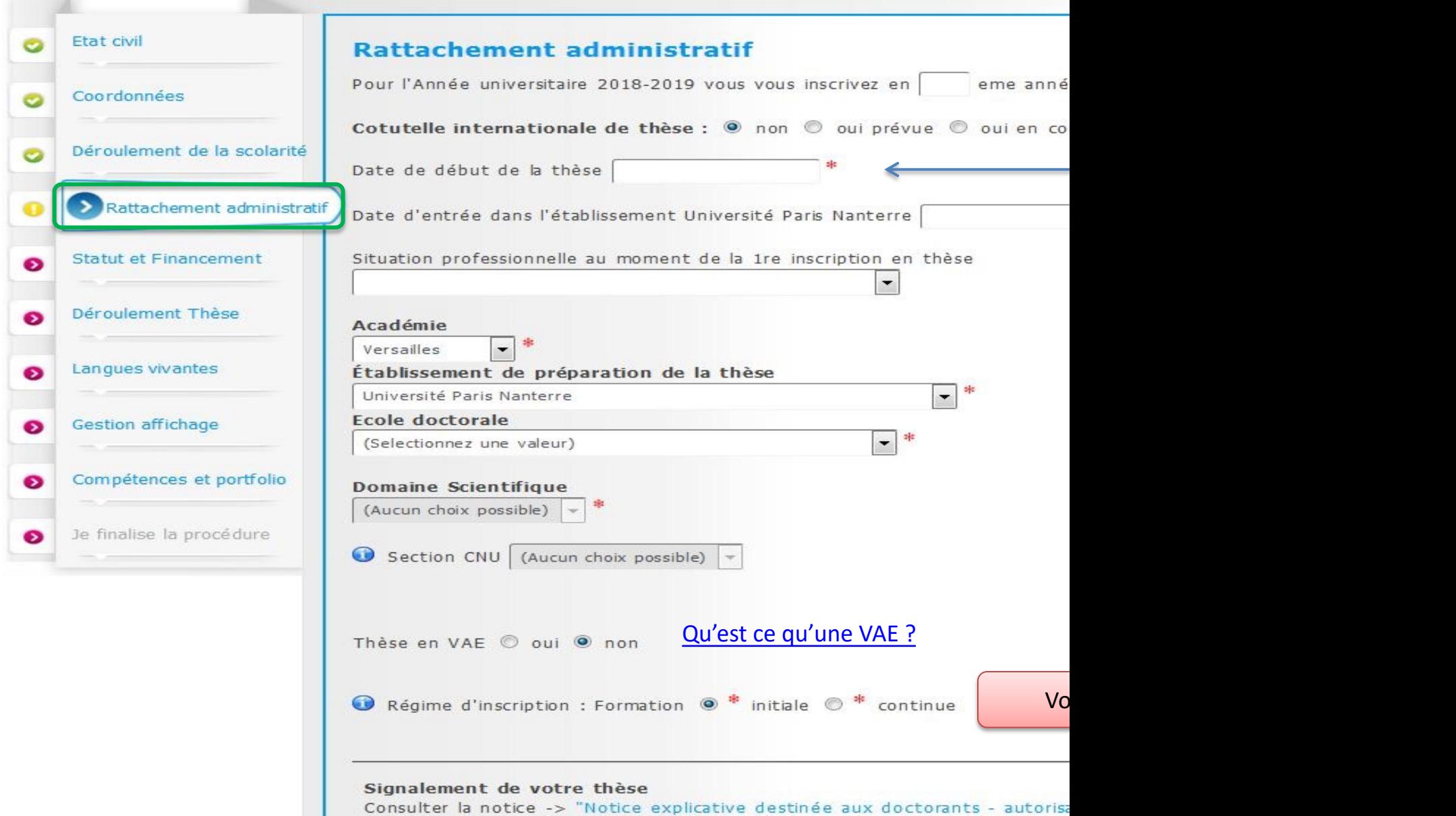

# STATUT ET FINANCEMENT

Indiquez Université Paris Nanterre

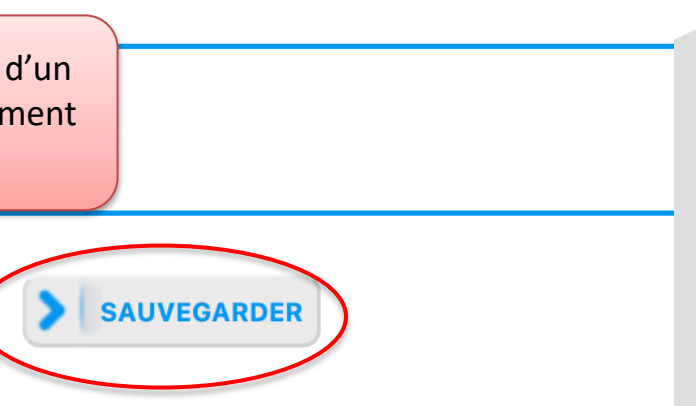

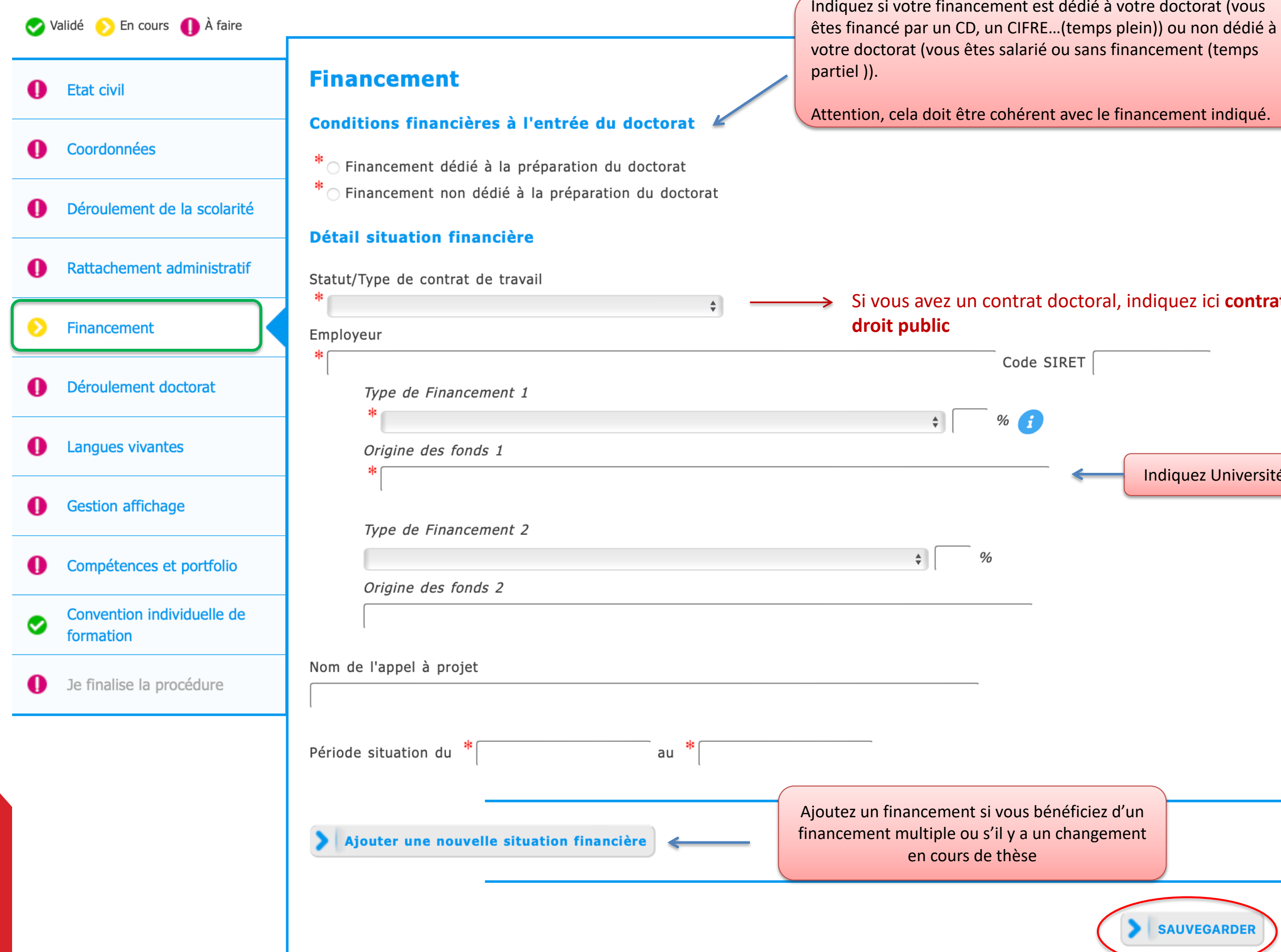

Votre doctorat (vous

inancement indiqué.

## indiquez ici **contrat doctoral de**

# DEROULEMENT DE LA THESE

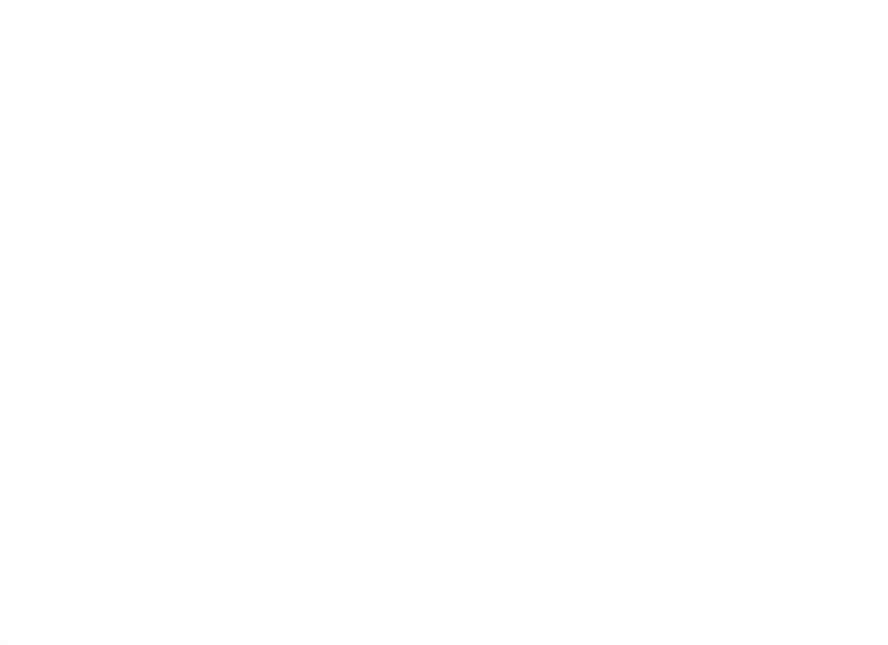

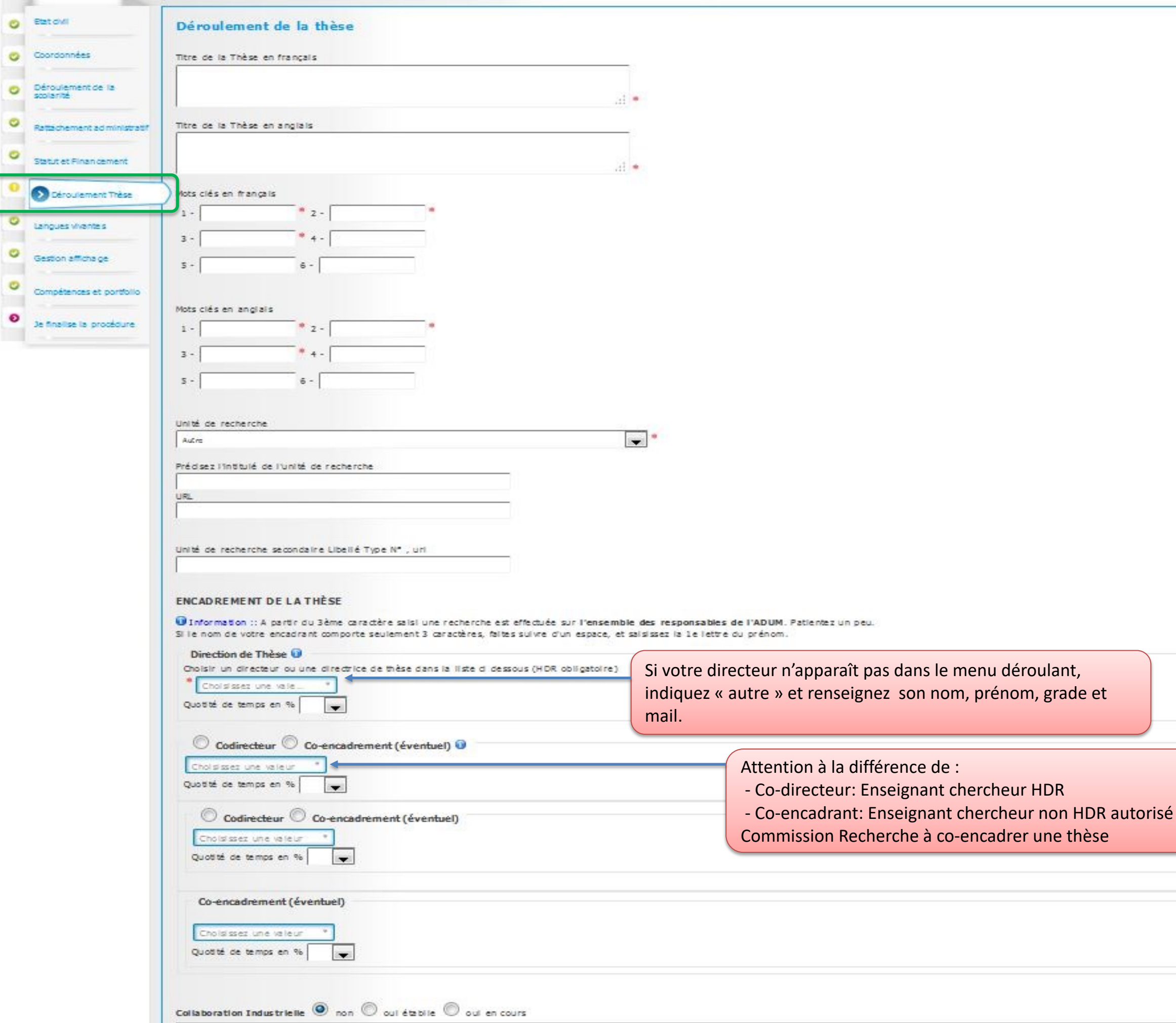

# DEROULEMENT DE LA THESE

Vous devez cocher la case « Non » si elle n'est pas mise par défaut à moins que vous soyez en Collaboration IndustrielleCollaboration Industrielle \* o non \* o oui établie \* o oui en cours

Attention ! Ces données seront publiées sur internet : http://www.theses.fr/

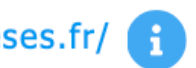

Résumé du projet de thèse en français

Le nombre de caractères doit être inférieur à 4000 caractères (espaces, tabulations et sauts de ligne compris).

Résumé du projet de thèse en anglais

Le nombre de caractères doit être inférieur à 4000 caractères (espaces, tabulations et sauts de ligne compris).

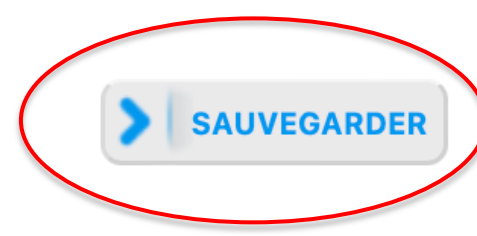

\$

宋

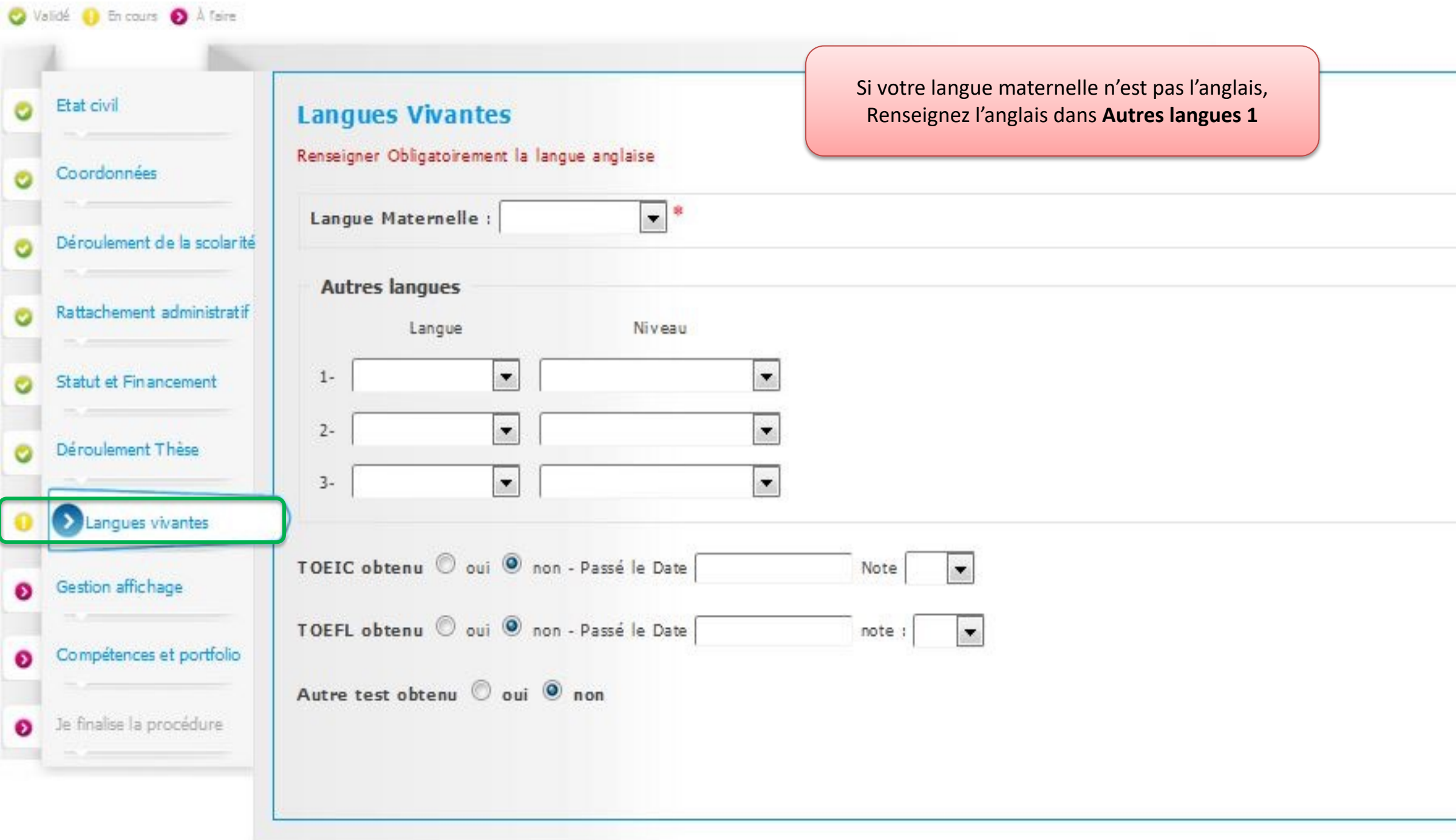

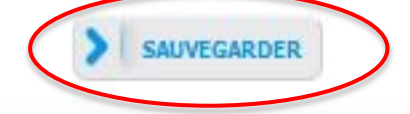

# GESTION AFFICHAGE WEB

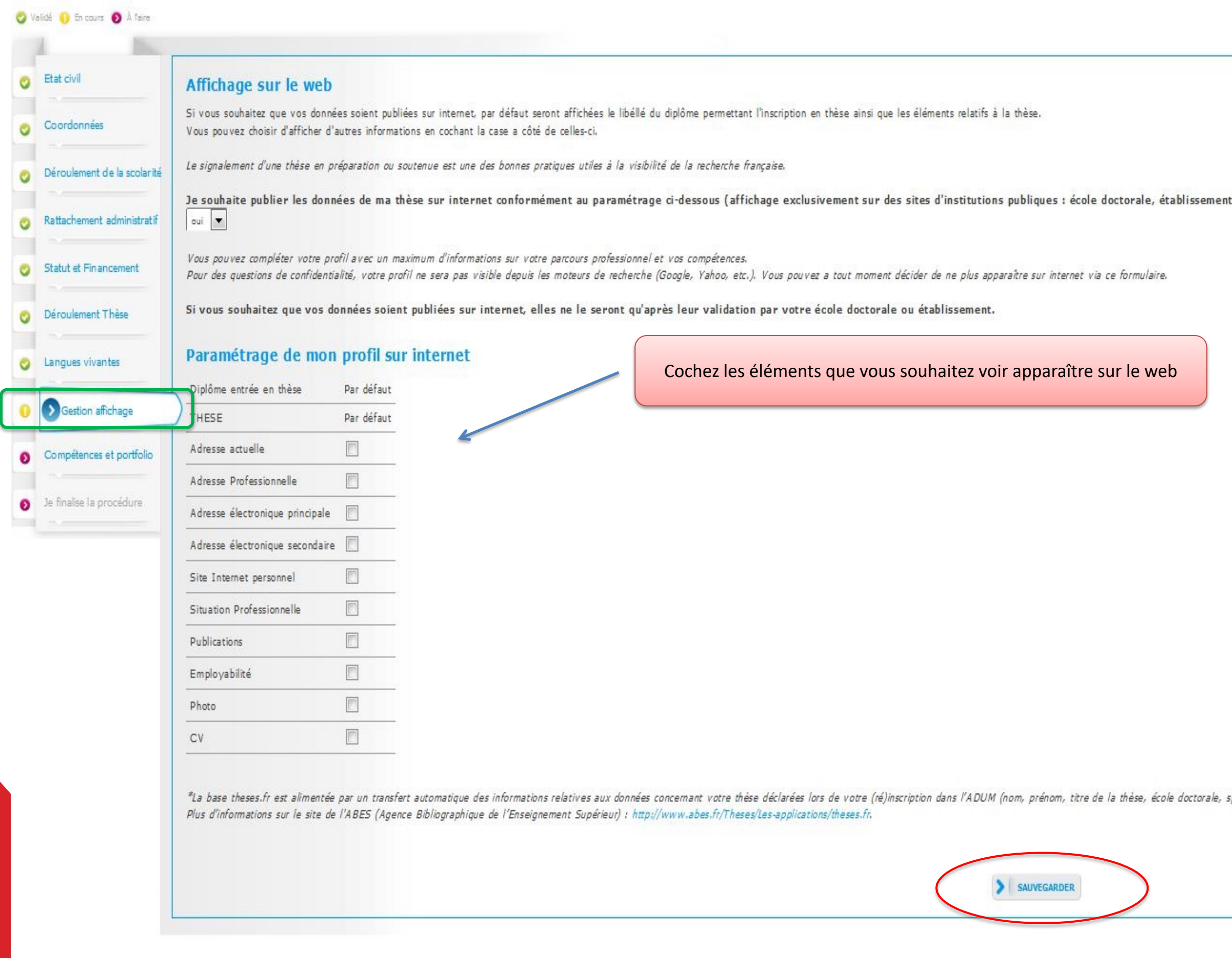

└

d'enseignement supérieur de la thèse, theses.fr\*, etc.) :

spécialité doctorale, unité de recherche, établissement de cotutelle le cas échéant,

# COMPETENCES ET PORTFOLIO

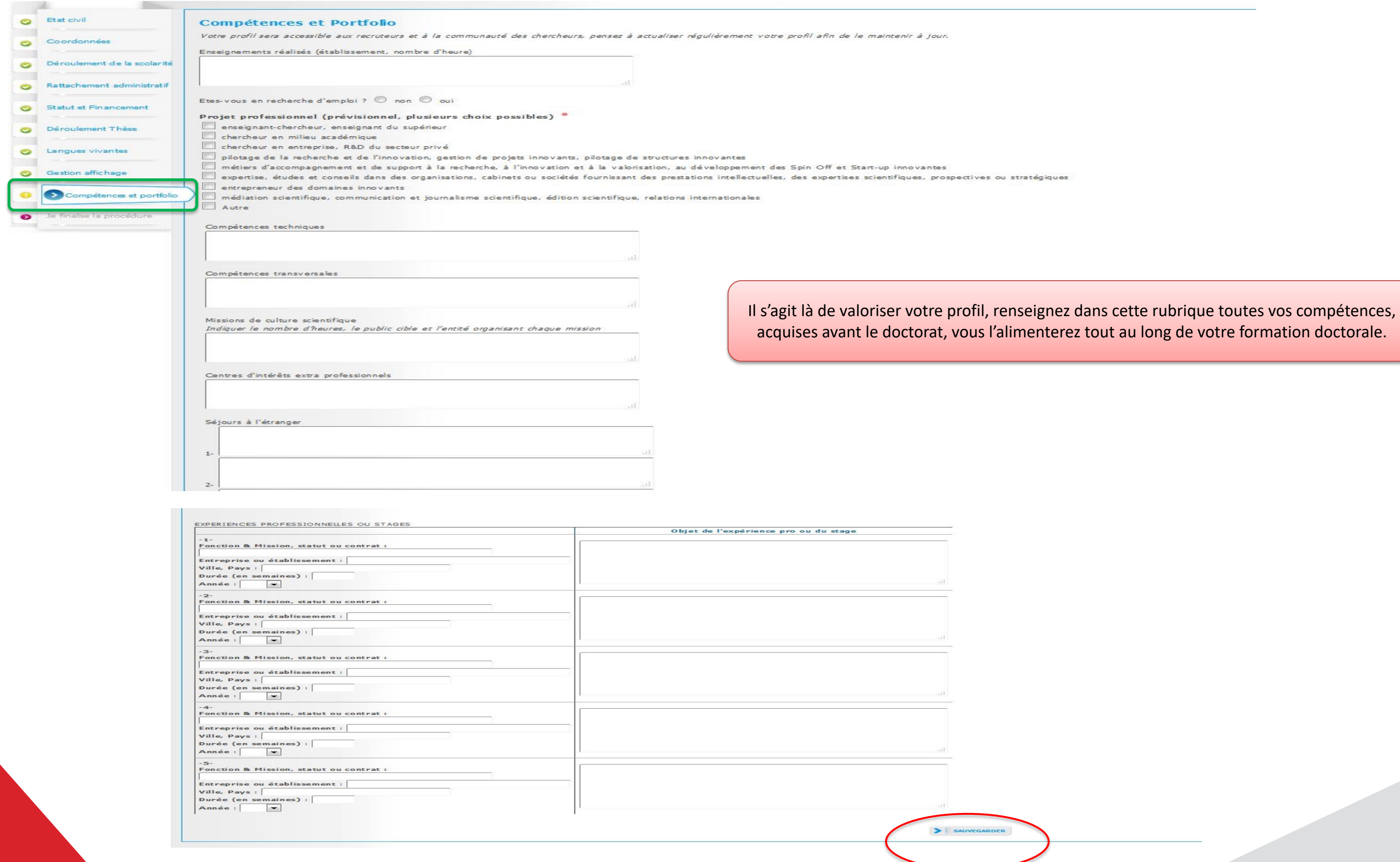

# CONVENTION INDIVIDUELLE DE FORMATION

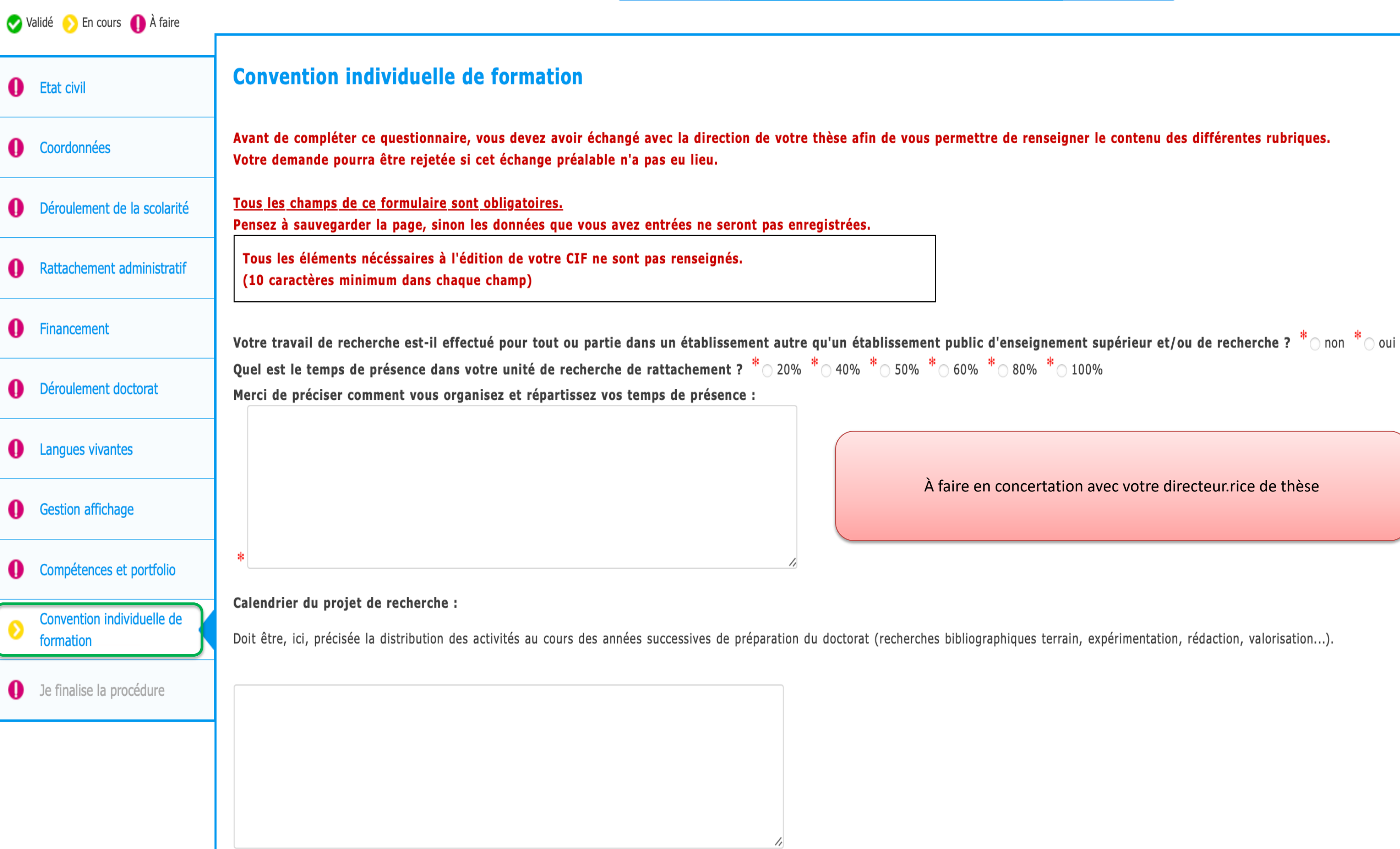

# **CONVENTION INDIVIDUELLE DE FORMATION**

## Modalités d'encadrement, de suivi de la formation et d'avancement des recherches de la thèse : Préciser :

- · les modalités décidées par l'Ecole doctorale pour le comité individuel de formation
- · les prérequis spécifiques pour la soutenance (publications, heures ou ECTS de formation...) ou renvoyer à un règlement intérieur ED

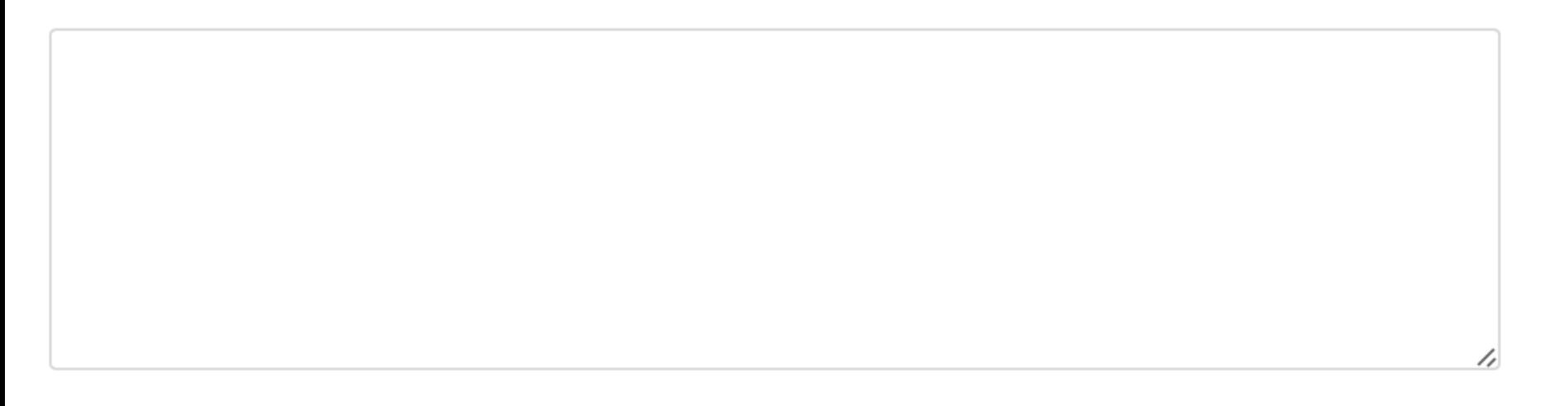

Conditions matérielles de réalisation du projet de recherche, le cas échéant, les conditions de sécurité spécifiques : Préciser :

- . Moyens mis à la disposition de la doctorante ou du doctorant par l'unité de recherche (locaux, matériel, ressources documentaires...)
- . Conditions spécifiques de sécurité devant faire l'objet d'un signalement auprès du directeur de la sécurité de l'établissement :
	- Déplacement dans un ou des pays à risque
	- Utilisation de matériels ou de substances potentiellement dangereux
	- Autres

# **CONVENTION INDIVIDUELLE DE FORMATION**

#### Modalités d'intégration dans l'unité ou l'équipe de recherche :

A compléter :

- · Participation aux séminaires de l'unité de recherche
- · Dans la mesure des moyens de l'unité de recherche, soutien financier aux activités de recherche de la doctorante ou du doctorant (colloques, terrain, publications...)
- · Référencement de la doctorante ou du doctorant sur le web de l'unité de recherche
- · Autres (à préciser)

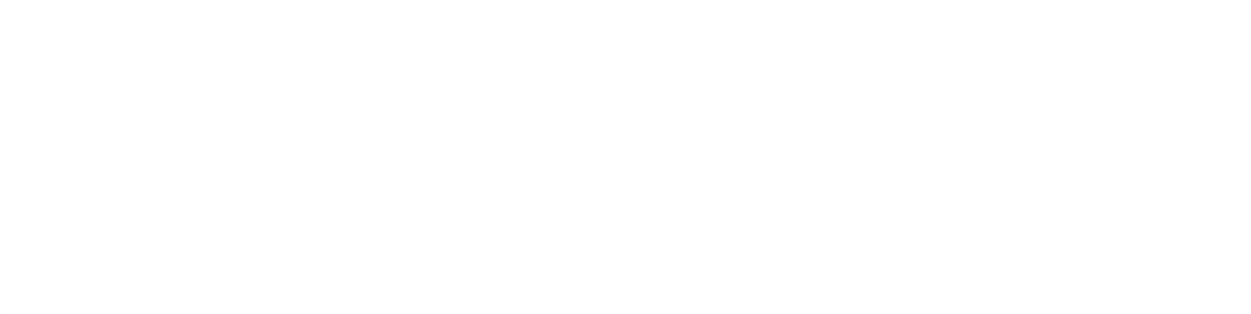

#### Parcours prévisionnel individuel de formation :

A compléter : Liste formations envisagés en lien avec projet professionnel : formations transversales, scientifiques et techniques...

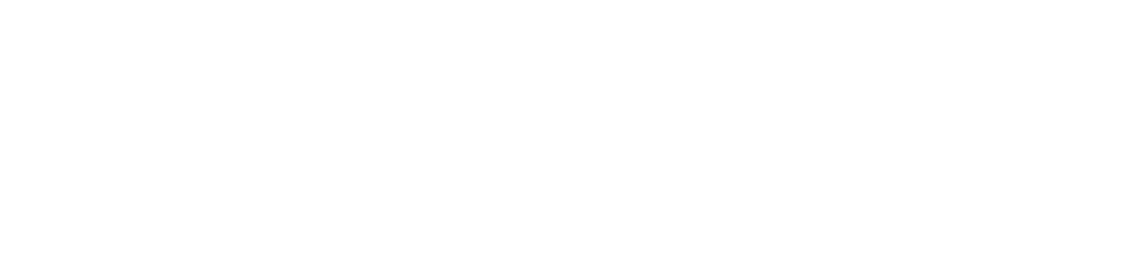

Objectifs de valorisation des travaux de recherche de la thèse : diffusion, publication et confidentialité, droit à la propriété intellectuelle selon le champ du programme de doctorat. Préciser :

- · Une publication, un chapitre d'ouvrage (ou une production écrite publiée équivalente)
- · Une participation active à une manifestation scientifique (une communication, deux posters, une production originale)
- · Une participation à l'organisation d'une manifestation scientifique (séminaire colloque, journal club, journée d'étude)
- · Autres : (à préciser)

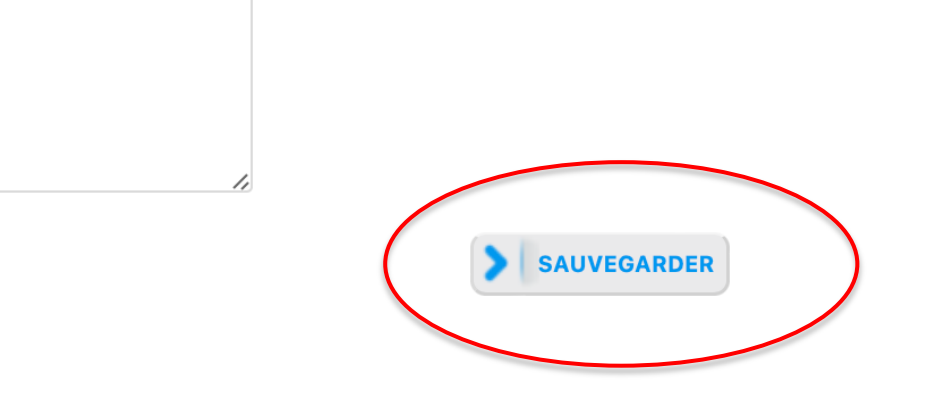

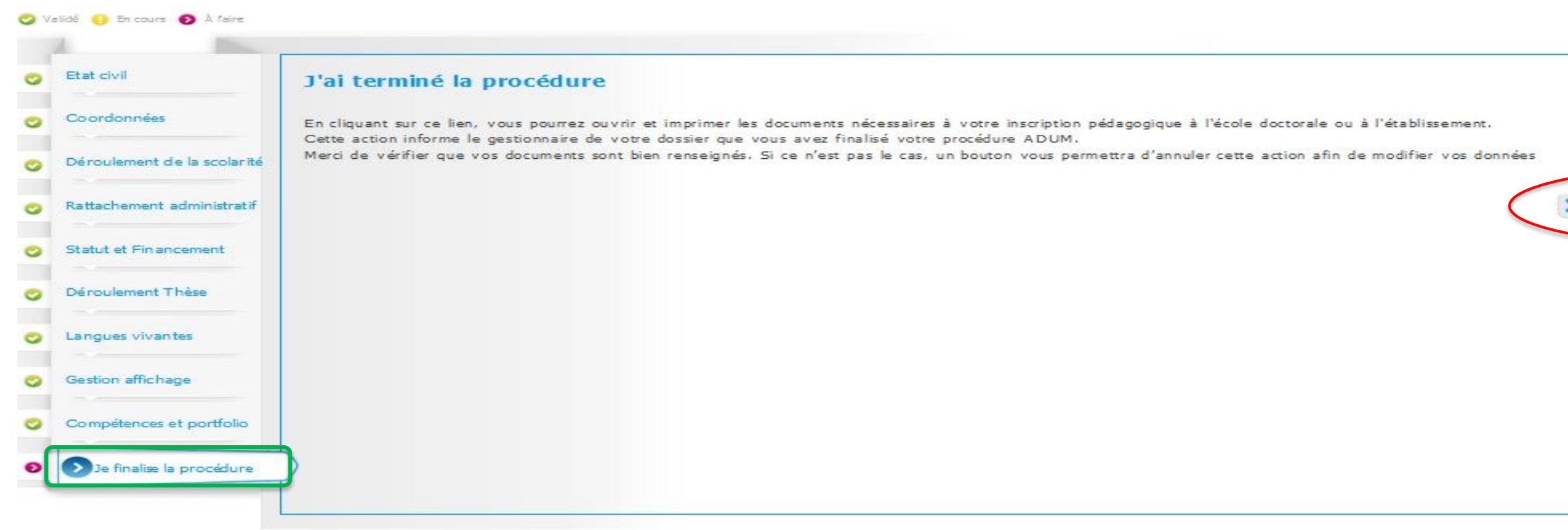

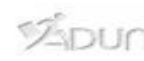

#### Politique d'utilisation des données | Mentions Jégales | Espace personnel | Mise à jour du profil | À propos de l'ADUM

Vintage dument of communication pour les écdes doctorales et les établissements d'enseignement supérieur.<br>2001 - 2013 - Avertissement CNIL : vous pouver exerce votre droit d'accès, de modification, de rectification et de s

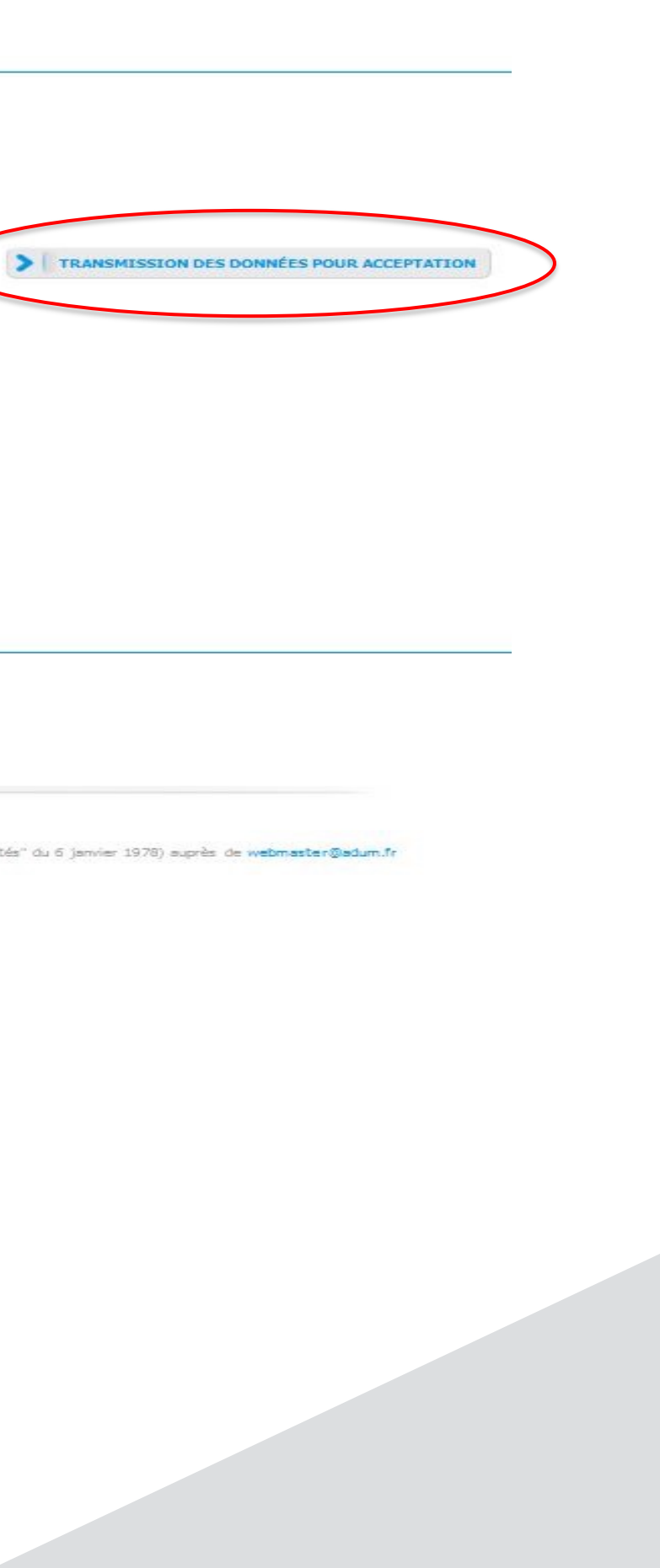

### **Qu'est-ce que la VAE ?**

La VAE vous permet d'obtenir une certification grâce à votre expérience. Cette certification doit être enregistrée au *Répertoire national des certifications professionnelles* (RNCP) et peut être :

•un diplôme ou titre à finalité professionnelle,

•un certificat de qualification professionnelle.

### **Qui peut en bénéficier ?**

Vous devez pouvoir justifier d'au moins 1 an (continu ou non) :

- •d'activité professionnelle salariée ou non,
- •de bénévolat ou de volontariat,
- •d'inscription sur la liste des sportifs de haut niveau,
- •de responsabilités syndicales,
- •de mandat électoral local ou d'une fonction élective locale,

•de participation à des activités d'économie solidaire, si vous êtes accueilli et accompagné par un organisme assurar l'hébergement de personnes en difficultés.

L'expérience doit être en rapport avec la certification visée.

## **Où se renseigner ?**

https://www.service-public.fr/particuliers/vosdroits/F2401